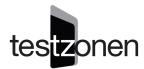

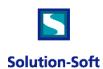

## TestZonen: April 15<sup>th</sup>, 2013

## Time Travel in software testing

By Gunter Lenhardt, IT TestSpecialist

## As the tester need to conduct time travel

Even as a child I was fascinated by the movie Time Machine (1960) for a book of the same name by HG Wells. What if you could travel back in time. Now I have decided to become software testers and need time to have the ability to do time travel and perform time travel tests. Without such testing, we may have unwanted surprises in production sometime in the future. We simply do not know what will happen because we have not tested it. The possibility of time travel in computing long by simply changing the system clock, and we thank tester, however, we must be able to test how our software under test relate to the future, such as in the next month or year end.

## **Tool Time Machine**

There is a tool for annual, quarterly and monthly tests in the future, as I have analyzed and it's called Time Machine and is from now Solution-Soft. Time Machine is used by thousands of companies worldwide, including 47 of the Fortune 100 companies, including Nordea, Aflac, Nationwide, Commerzbank and Wells Fargo.

The tool has the following advantages:

- Virtual Clock, that does not affect or change the system clock is used and is user-driven, ie. at login, enter a
  virtual time and a virtual date if you want, the user and user group level. All other users are not affected by the
  virtual clock.
- The virtual clock can be set back or forward in time, it can be frozen, or it can be set so that it runs just as fast, faster or slower than the system clock.
- You get no hassle with AD, as the system clock that does not make a time travel used against AD, and one can
  thus maintain their network security tickets for AD when traveling in time
- Programs can be excluded from reading the virtual clock so that no licenses of software that is not going to make a journey through time expires, ie. they continue to read the system clock, and so does the system components.
- Time Machine uses existing Date and Time values from the system clock for timestamps of files, system logging, etc. by default.
- Virtual watches seen immediately by the program. You do not need to shutdown, reboot, or download applications, databases, servers, etc.

You cannot get away from creating an own test environment with its own test data for time travel, of course, but you can try time travel from the Existing computer.

You can order and install a demo version of a Proof of Concept (POC) in Solution-Soft. I had good contact with two people in the United States and talked extensively with them. They are very instrumental if you have questions.

Read more about the tool <a href="http://www.solution-soft.com/timemachine.shtml">http://www.solution-soft.com/timemachine.shtml</a>

Originally appeared on the TestZonen website April 15, 2013